## Recurrent Neural Networks, I

LING 575K Deep Learning for NLP Shane Steinert-Threlkeld April 18 2022

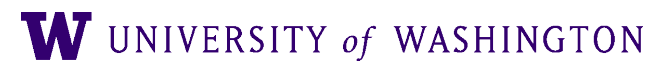

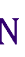

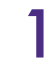

## Today's Plan

- Last time:
	- Computation graphs + backpropagation; edugrad
- Feed-forward models for NLP tasks:
	- Deep Averaging Network (DAN)
	- Neural Probabilistic Language Model
- Additional Training Notes
	- Regularization
	- Early stopping
	- Hyper-parameter searching
- Intro to *Recurrent* Neural Networks

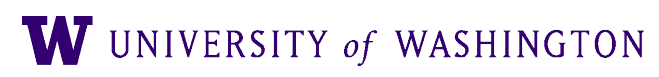

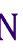

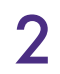

## Announcements

- HW2 reference code (and symlinks from hw3) available shortly
- Patas slow-down: use dryas headnode (e.g. `ssh dryas.ling.washington.edu`)
- HW3 tests: hw3/test\_all.py. NB: necessary, but not sufficient, to check correctness of your code. `pytest test\_all.py`, from your directory, with environment activated.
- Implementing ops in edugrad:
	- You can use any numpy operations you want; goal is to understand forward/backward API
	- <https://github.com/shanest/edugrad>
	- Log: base e, don't need to do special handling of bad input arguments (like 0)
- Edugrad is installed in the course conda environment, so be sure to activate it
- $f(x) = x^2 \times 3x$  and static computation graphs

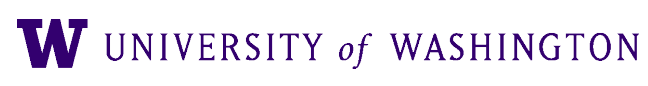

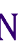

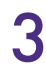

## Decorators

- @tensor\_op in edugrad code: what is this??
	- This converts `Operation`s into methods on `Tensor`s
	- Handles dynamic graph construction, the `ctx` magic, etc.
- [Python decorator](https://docs.python.org/3/glossary.html#term-decorator) (similar to [decorator](https://en.wikipedia.org/wiki/Decorator_pattern) design pattern)
	- Design pattern to extend an object with more functionality
	- Decorators *wrap* their arguments, add features
		- e.g. registering in a central DB
- In python, syntactic sugar:
	- With more complicated use cases
- Canonical examples: @classmethod, @staticmethod

@my\_decorator def  $fn($ ... $)$ :  $fn($ ... $)$ :  $fn = my_decorator (fn)$ 

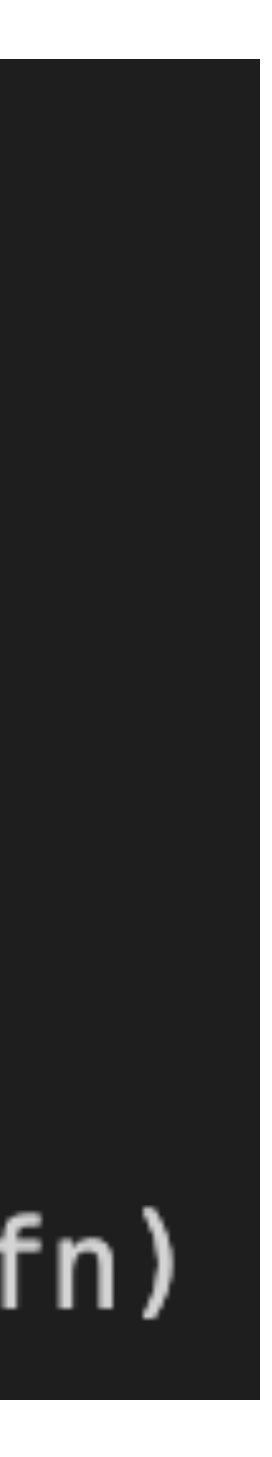

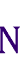

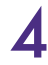

## Decorator Demo

def  $printer(method,  $*$ args):$  $def fin(\ast args):$  $output = method(*args)$  $print(f''Output: \{output\})$ return fn

**@printer**  $def add(a, b)$ : return  $a + b$ 

### $add(1, 2)$  # prints "Output: 3"

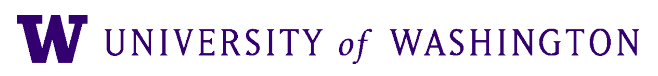

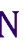

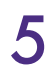

## Recurrent Neural Networks

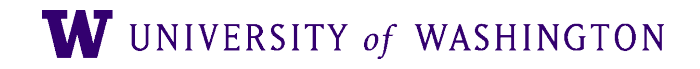

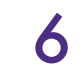

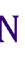

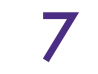

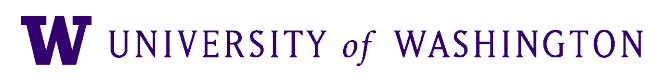

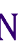

- Feed-forward networks: fixed-size input, fixed-size output
	- Previous classifier: average embeddings of words
	- Previous LM: *n*-gram assumption (i.e. fixed-size context of word embeddings)

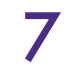

- Feed-forward networks: fixed-size input, fixed-size output
	- Previous classifier: average embeddings of words
	- Previous LM: *n*-gram assumption (i.e. fixed-size context of word embeddings)
- RNNs process *sequences* of vectors
	- Maintaining "hidden" state
	- Applying the same operation at each step

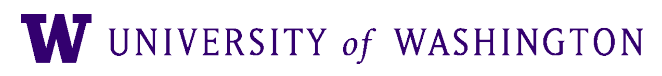

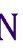

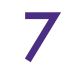

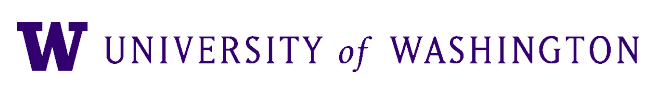

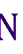

- Feed-forward networks: fixed-size input, fixed-size output
	- Previous classifier: average embeddings of words
	- Previous LM: *n*-gram assumption (i.e. fixed-size context of word embeddings)
- RNNs process *sequences* of vectors
	- Maintaining "hidden" state
	- Applying the same operation at each step
- Different RNNs:
	- Different operations at each step
	- Operation also called "recurrent cell"
	- Other architectural considerations (e.g. depth; bidirectionally)

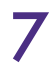

# Long-distance dependencies, I: number

- Language modeling (fill-in-the-blank)
	- The keys \_\_\_\_\_
	- The keys on the table \_\_\_\_\_
	- The keys next to the book on top of the table  $\_\_$
- To get the number on the verb, need to look at the subject, which can be very far away
	- And number can disagree with linearly-close nouns

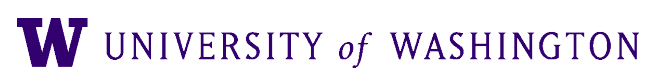

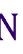

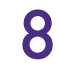

## Selectional Restrictions

- The **family** moved from the city because they wanted a larger <u>equilibration</u>.
- The **team** moved from the city because they wanted a larger \_\_\_\_.

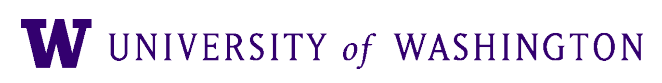

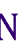

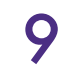

## Selectional Restrictions

- The **family** moved from the city because they wanted a larger **house**.
- The **team** moved from the city because they wanted a larger **market**.

- Need models that can capture long-range dependencies like this.
- N-gram (whether count-based or neural) cannot. E.g., with n=4:
	- P( word | "they wanted a larger")

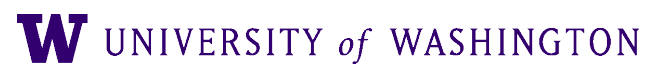

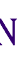

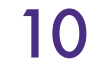

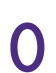

 $\mapsto$ 

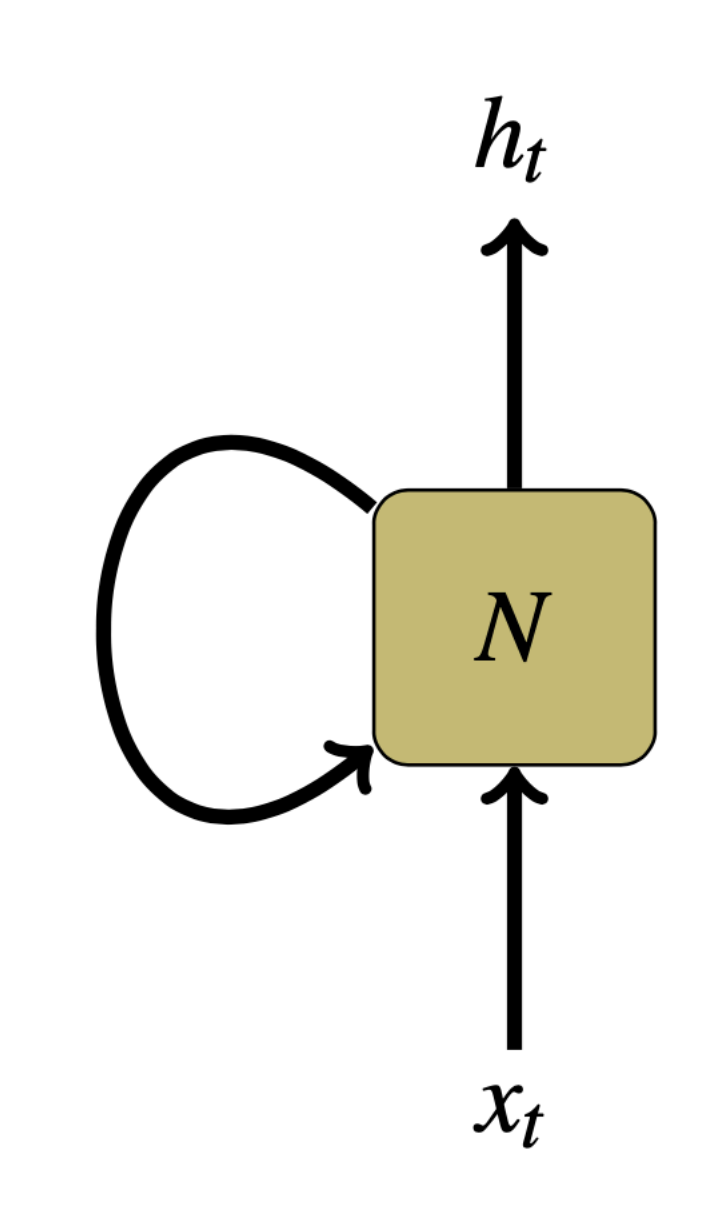

## RNNs

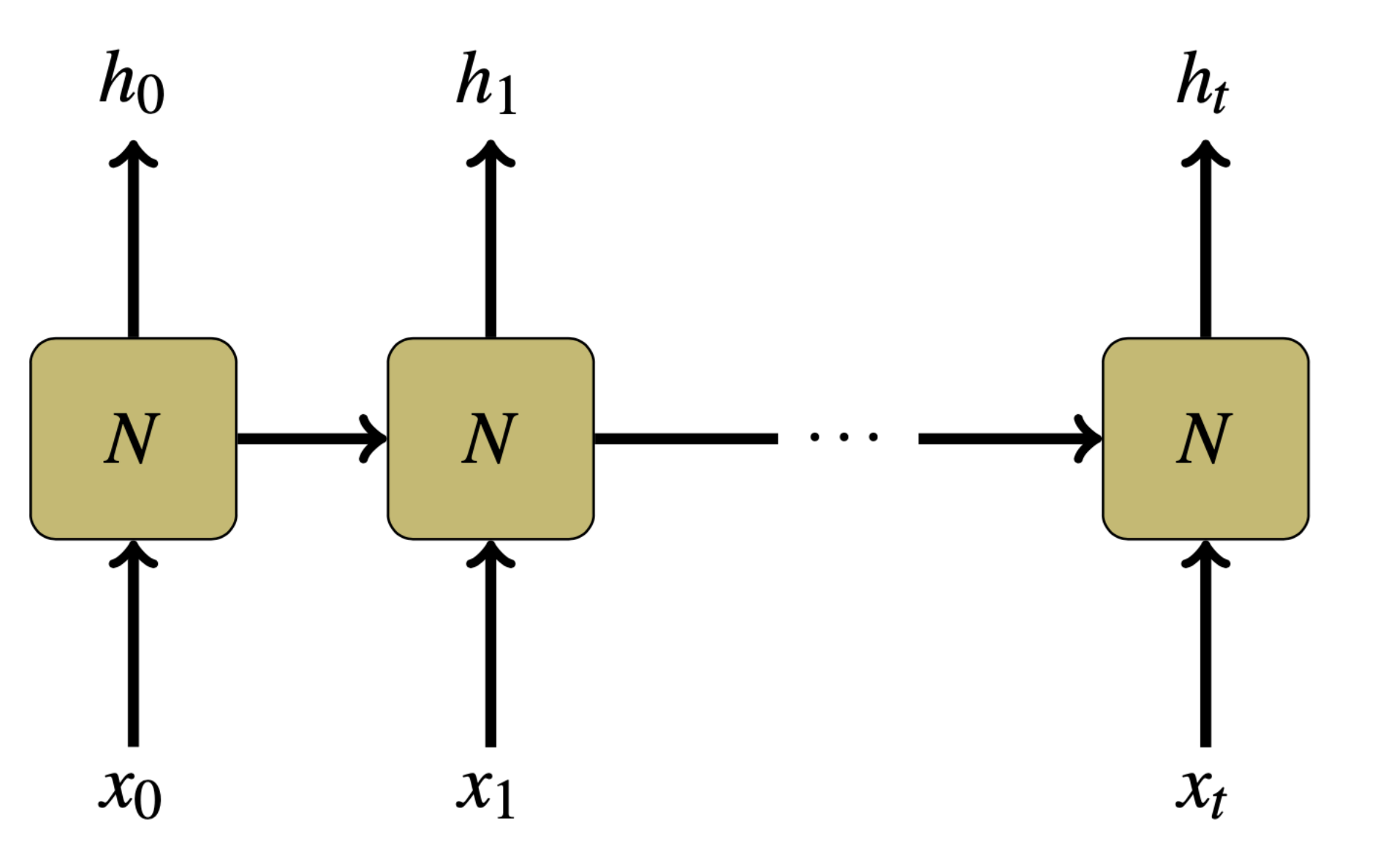

[Steinert-Threlkeld and Szymanik 2019](https://semprag.org/article/view/sp.12.4); [Olah 2015](https://colah.github.io/posts/2015-08-Understanding-LSTMs/)

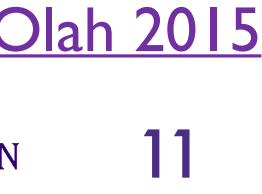

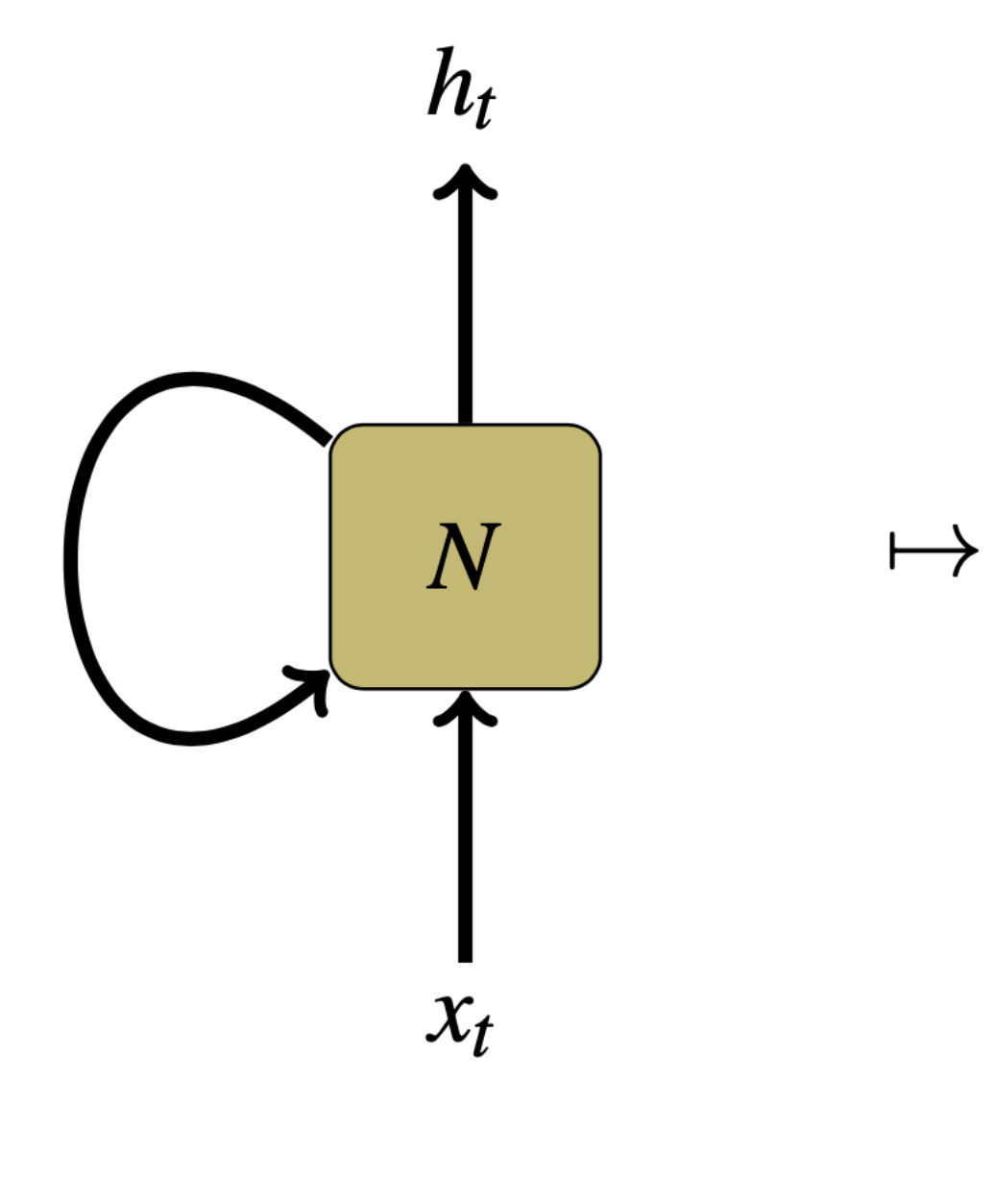

 $h_t = f(x_t, h_{t-1})$ 

## RNNs

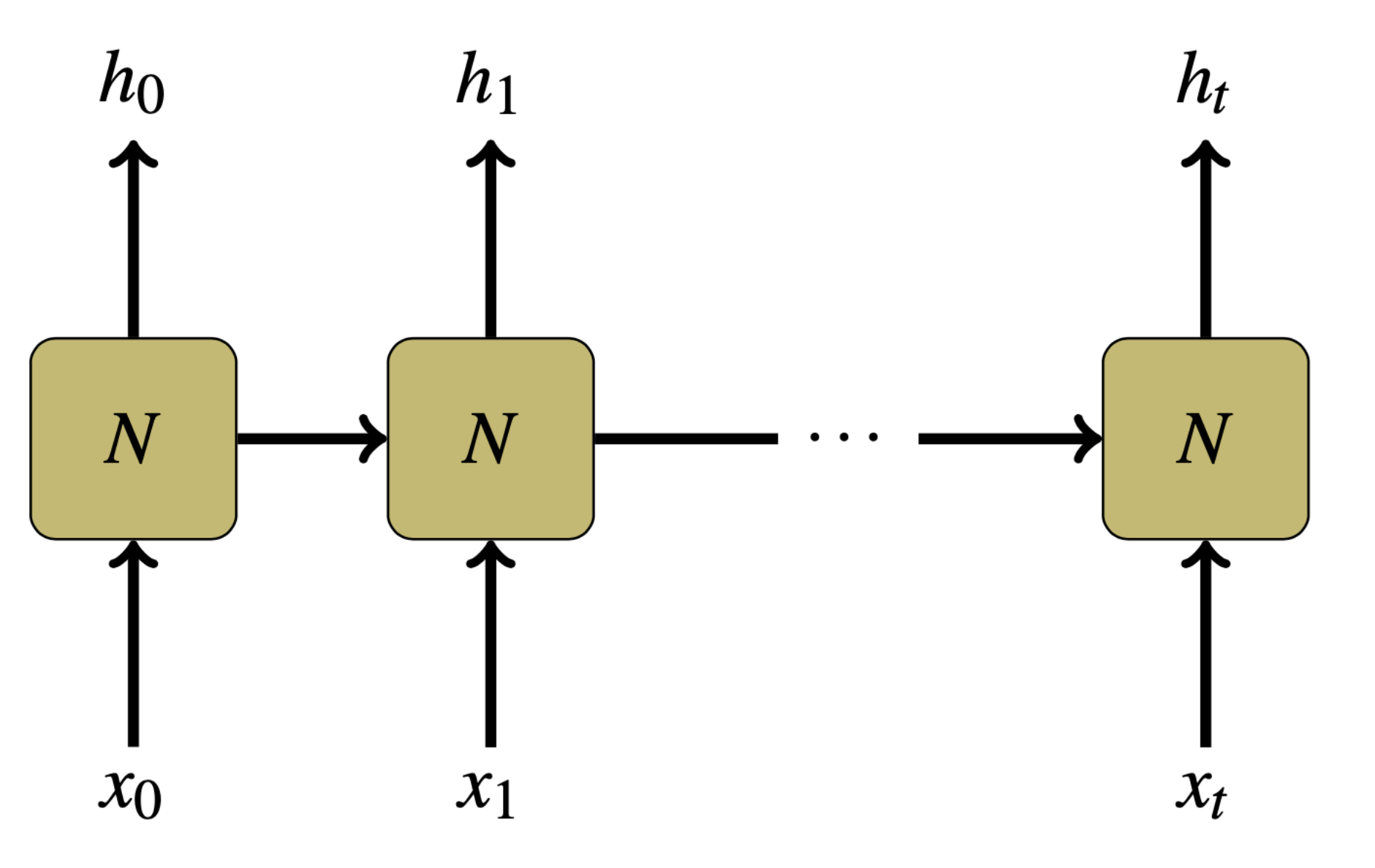

[Steinert-Threlkeld and Szymanik 2019](https://semprag.org/article/view/sp.12.4); [Olah 2015](https://colah.github.io/posts/2015-08-Understanding-LSTMs/)

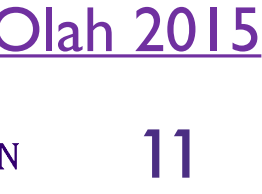

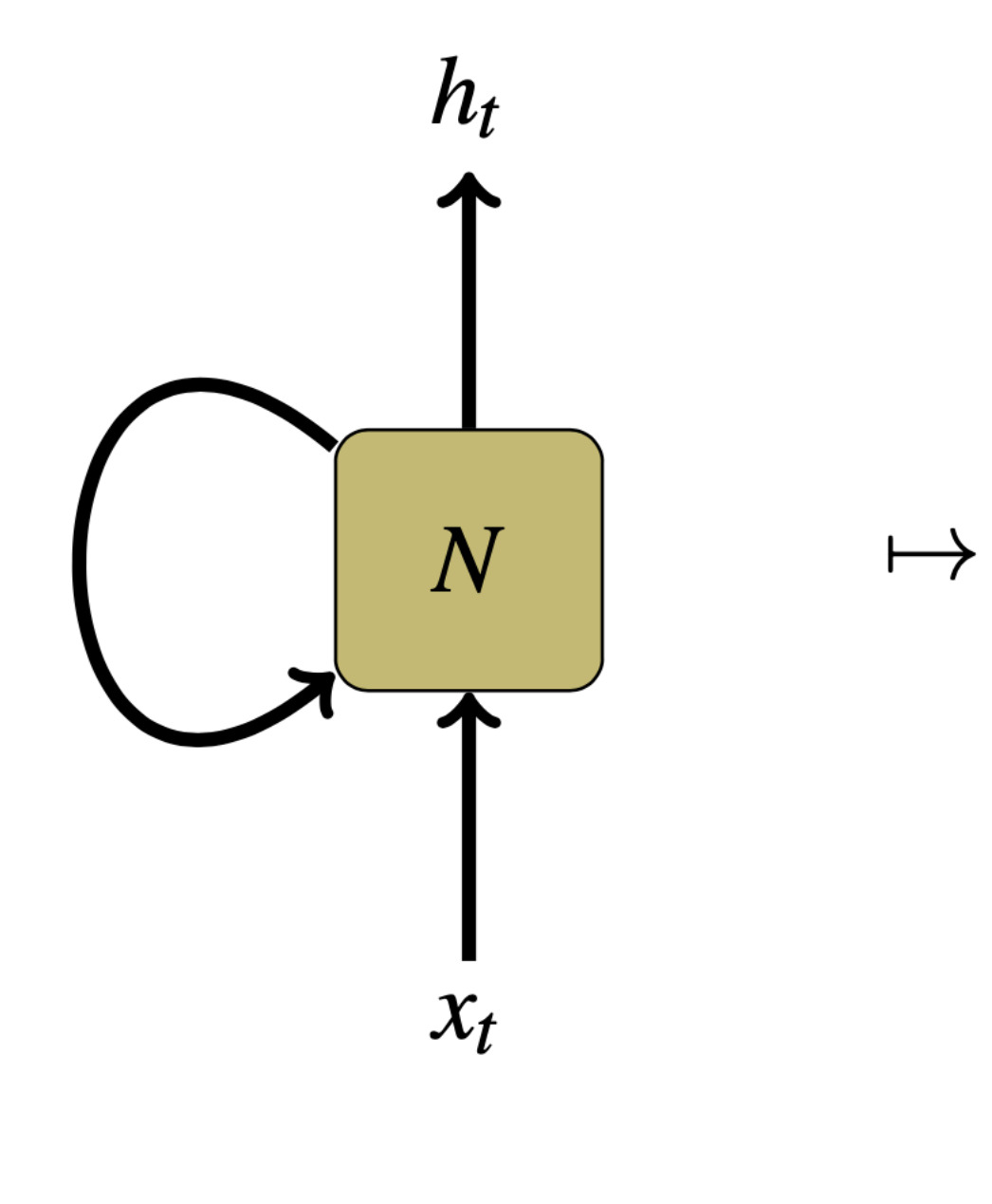

## RNNs

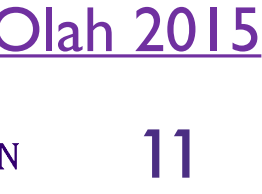

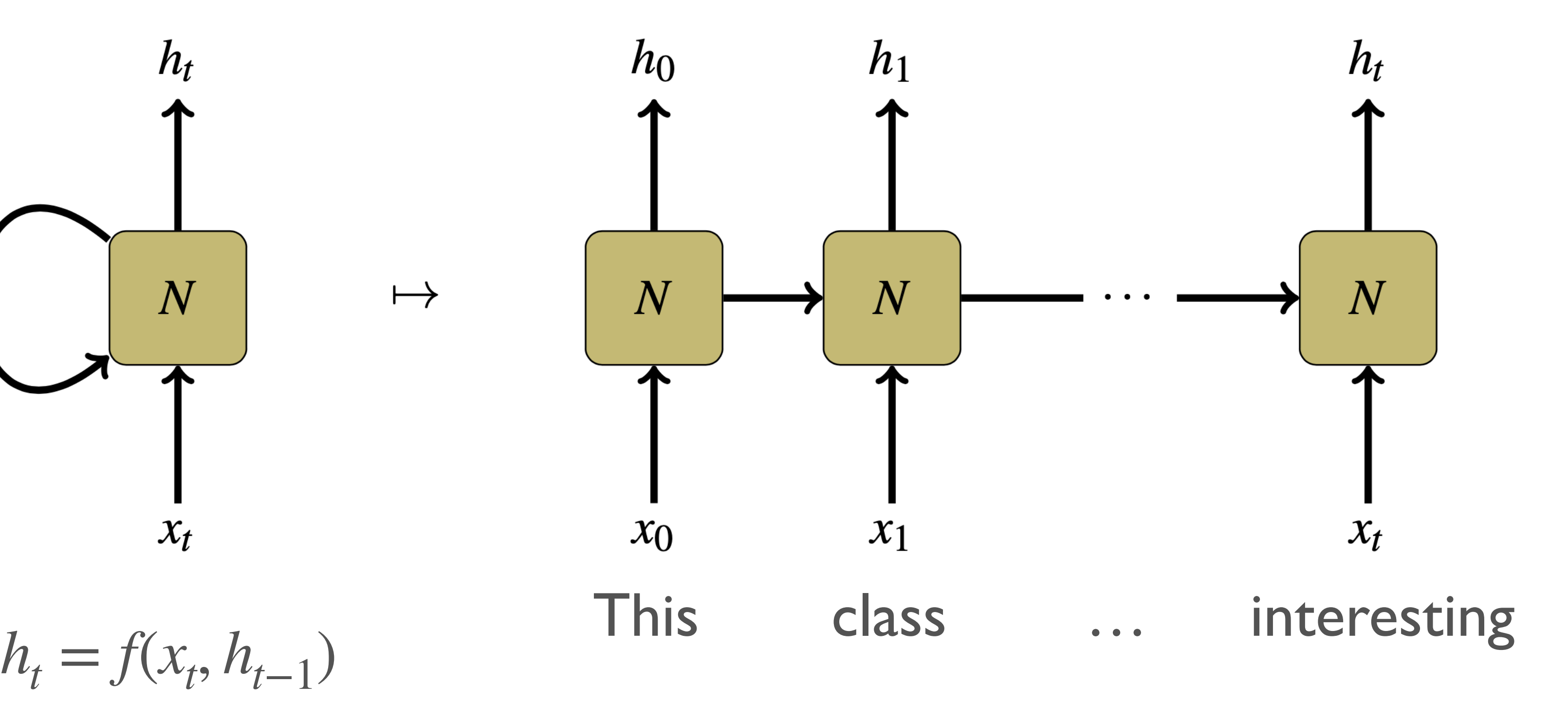

[Steinert-Threlkeld and Szymanik 2019](https://semprag.org/article/view/sp.12.4); [Olah 2015](https://colah.github.io/posts/2015-08-Understanding-LSTMs/)

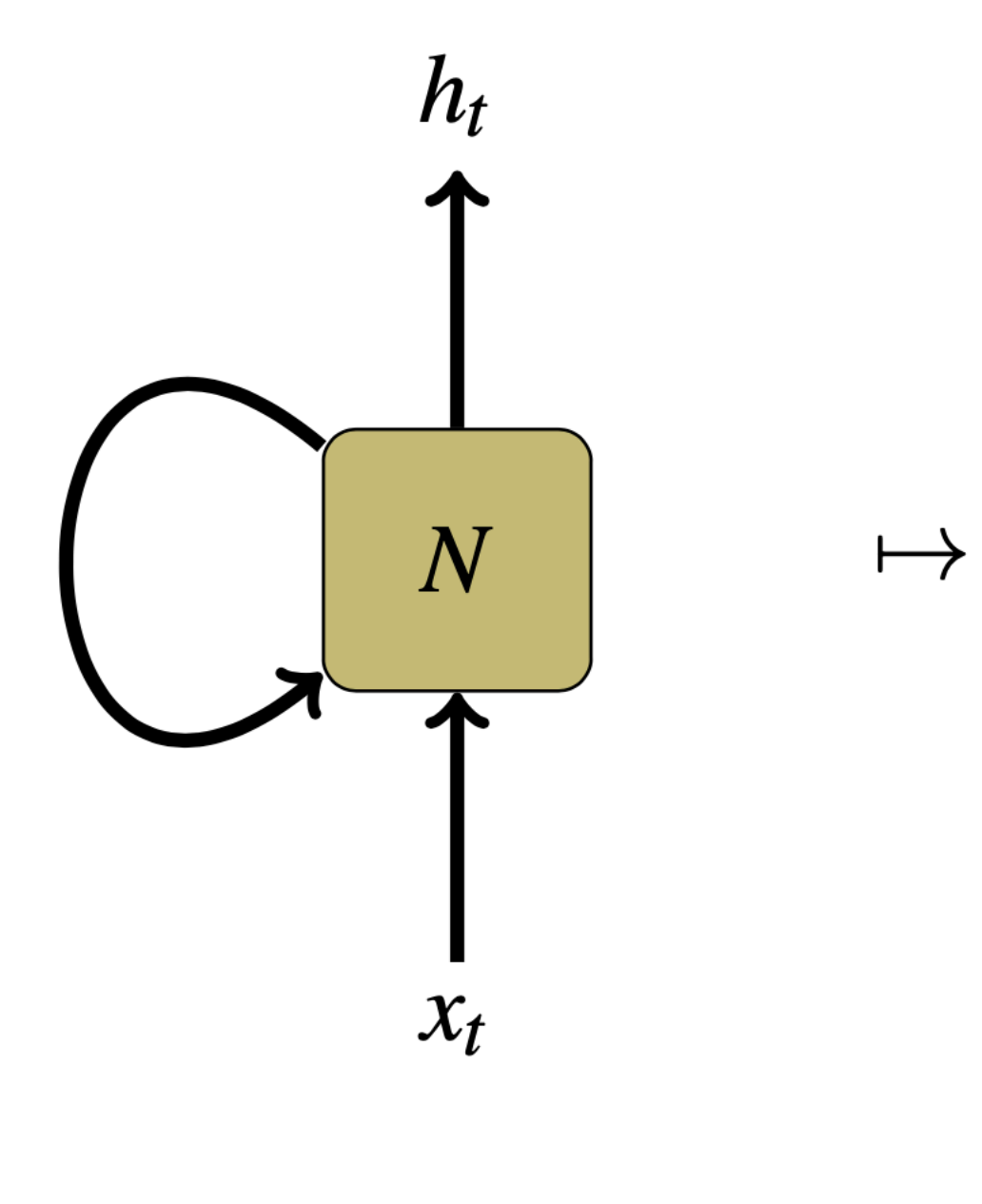

## RNNs

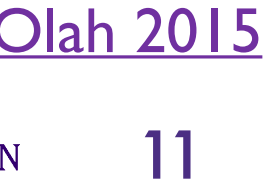

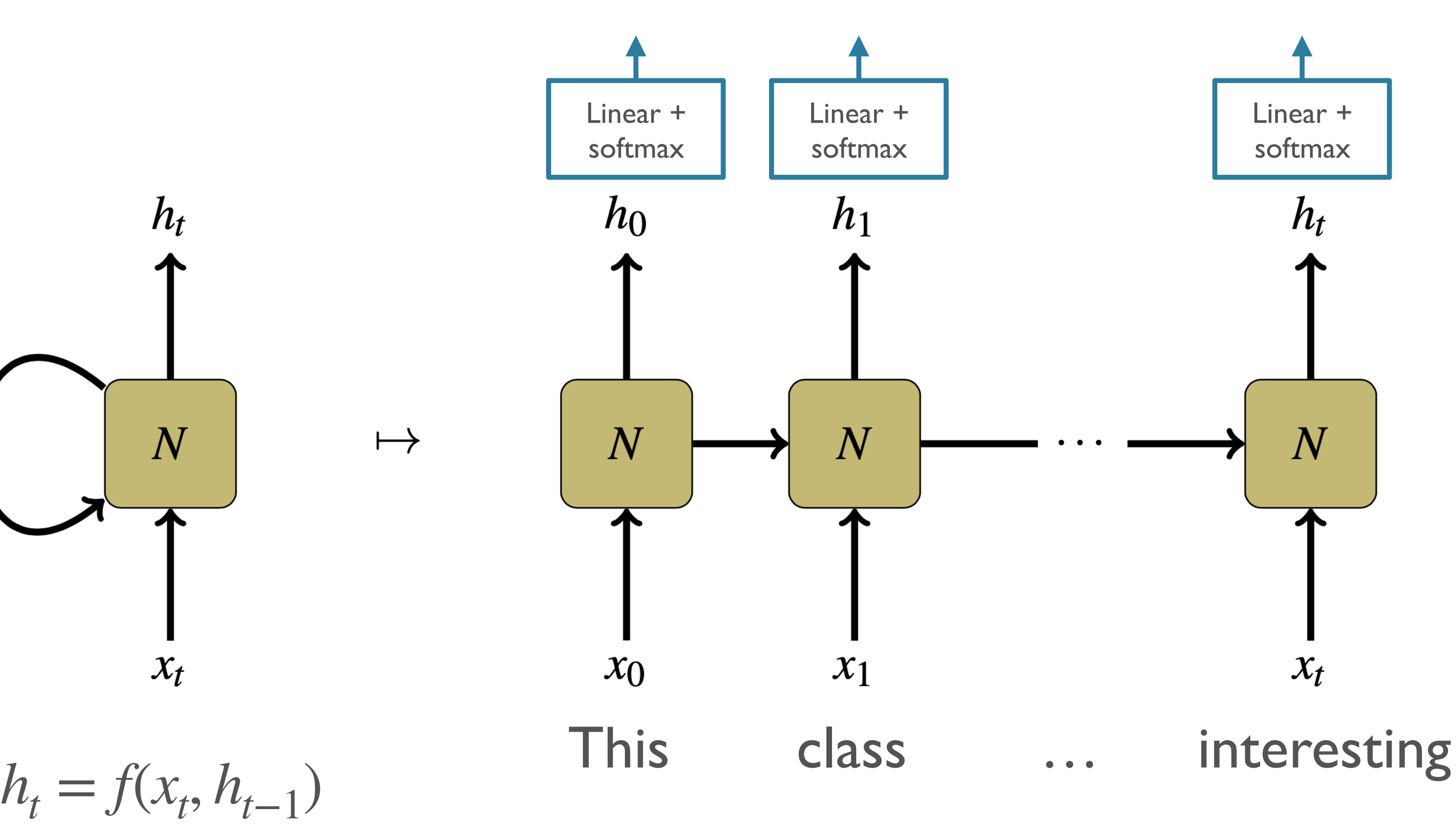

[Steinert-Threlkeld and Szymanik 2019](https://semprag.org/article/view/sp.12.4); [Olah 2015](https://colah.github.io/posts/2015-08-Understanding-LSTMs/)

## Simple / Vanilla / Elman RNNs

- Same kind of feed-forward computation we've been studying, but:
	- $\bullet$   $x_t$ : sequence element at time *t*
	- $h_{t-1}$ : hidden state *of the model* at previous time *t-1*

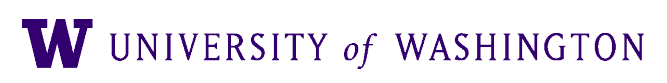

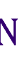

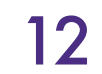

## Simple / Vanilla / Elman RNNs

- Same kind of feed-forward computation we've been studying, but:
	- $\bullet$   $x_t$ : sequence element at time *t*
	- $h_{t-1}$ : hidden state *of the model* at previous time *t-1*

## Simple/"Vanilla" RNN:  $h_t = \tanh(x_t W_x + h_{t-1} W_h + b)$

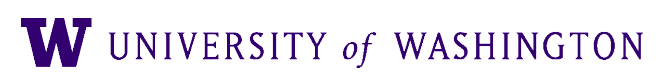

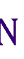

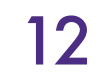

## Training: BPTT

- Backpropagation Through Time
- "Unroll" the network across time-steps
- Apply backprop to the "wide" network
	- Each cell has the *same* parameters
	- Gradients sum across time-steps
		- Multi-variable chain rule

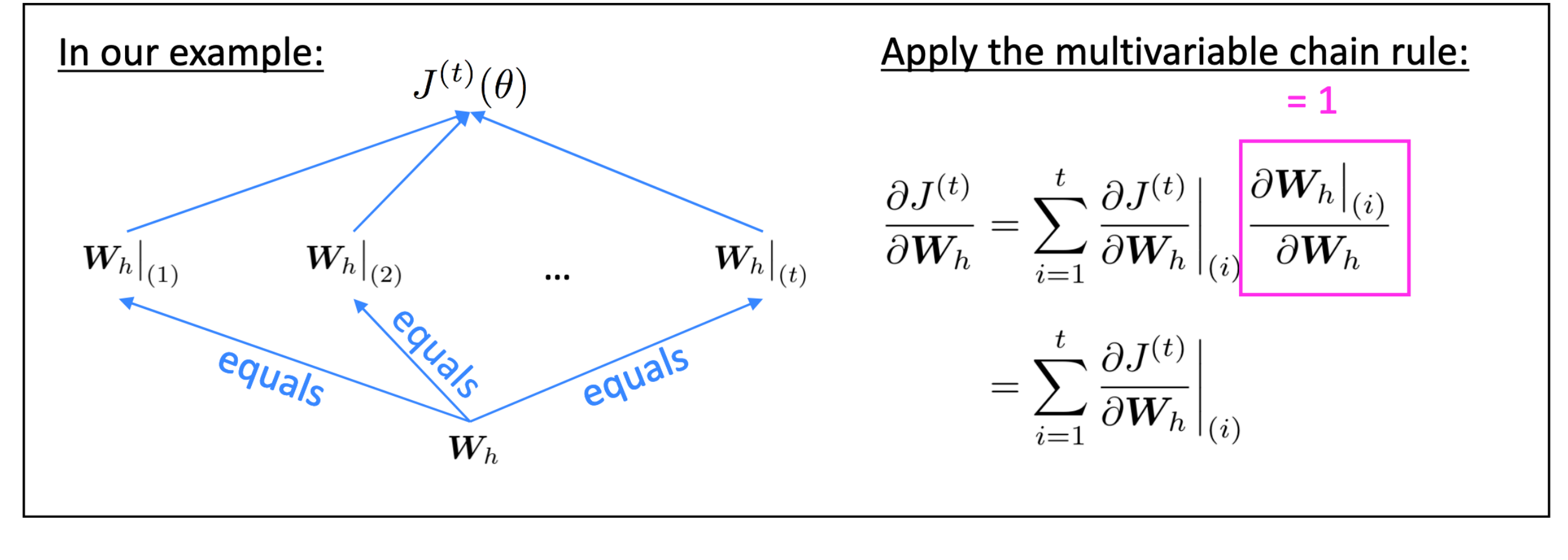

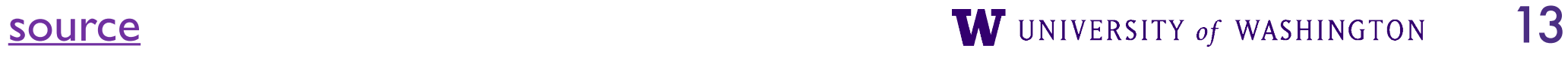

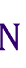

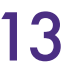

## Power of RNNs

Hierarchical clustering of Vanilla RNN hidden states trained as LM on synthetic data:

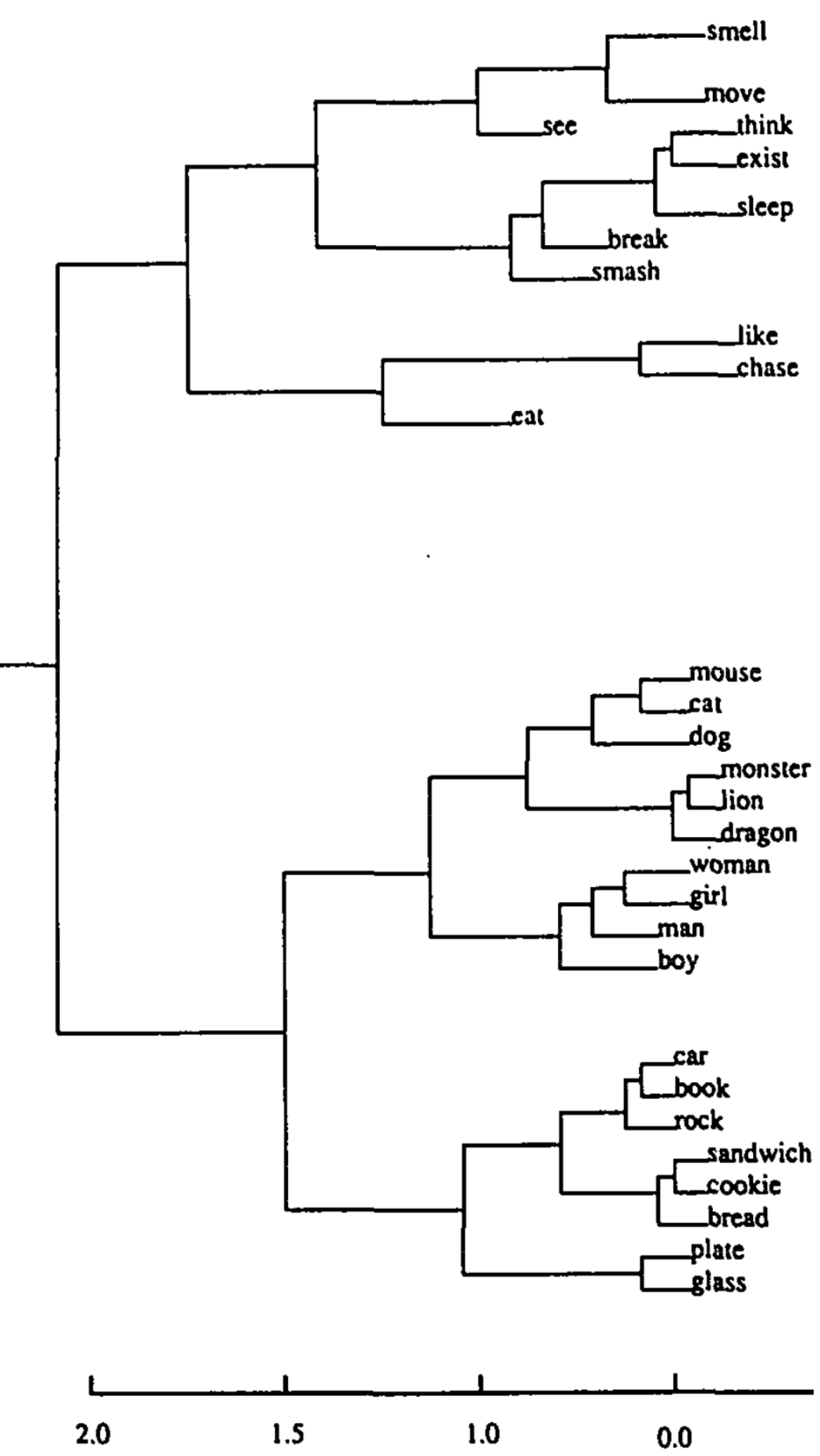

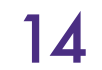

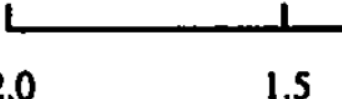

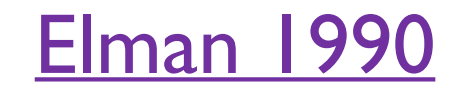

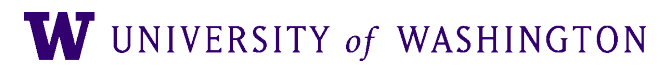

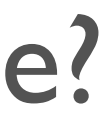

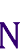

## Power of RNNs

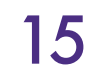

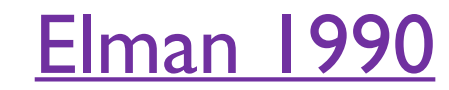

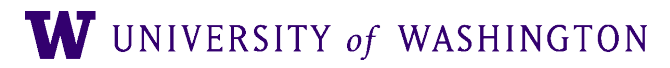

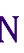

Hierarchical clustering of Vanilla RNN hidden states trained as LM on synthetic data:

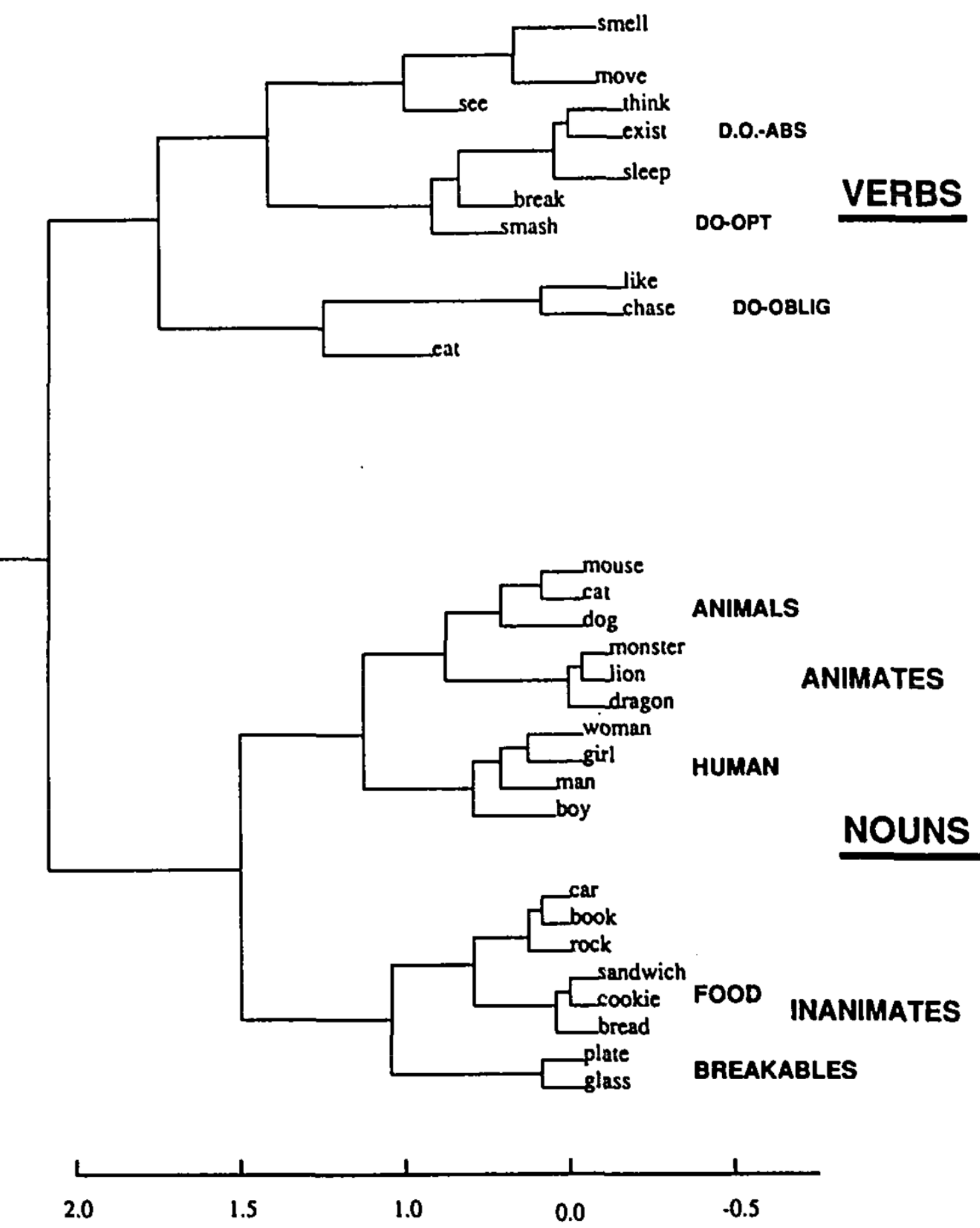

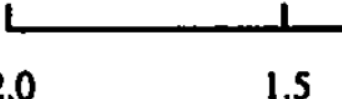

## one to many many to one one to one  $\blacktriangleright$ + ► MLP e.g. image

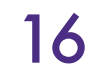

captioning

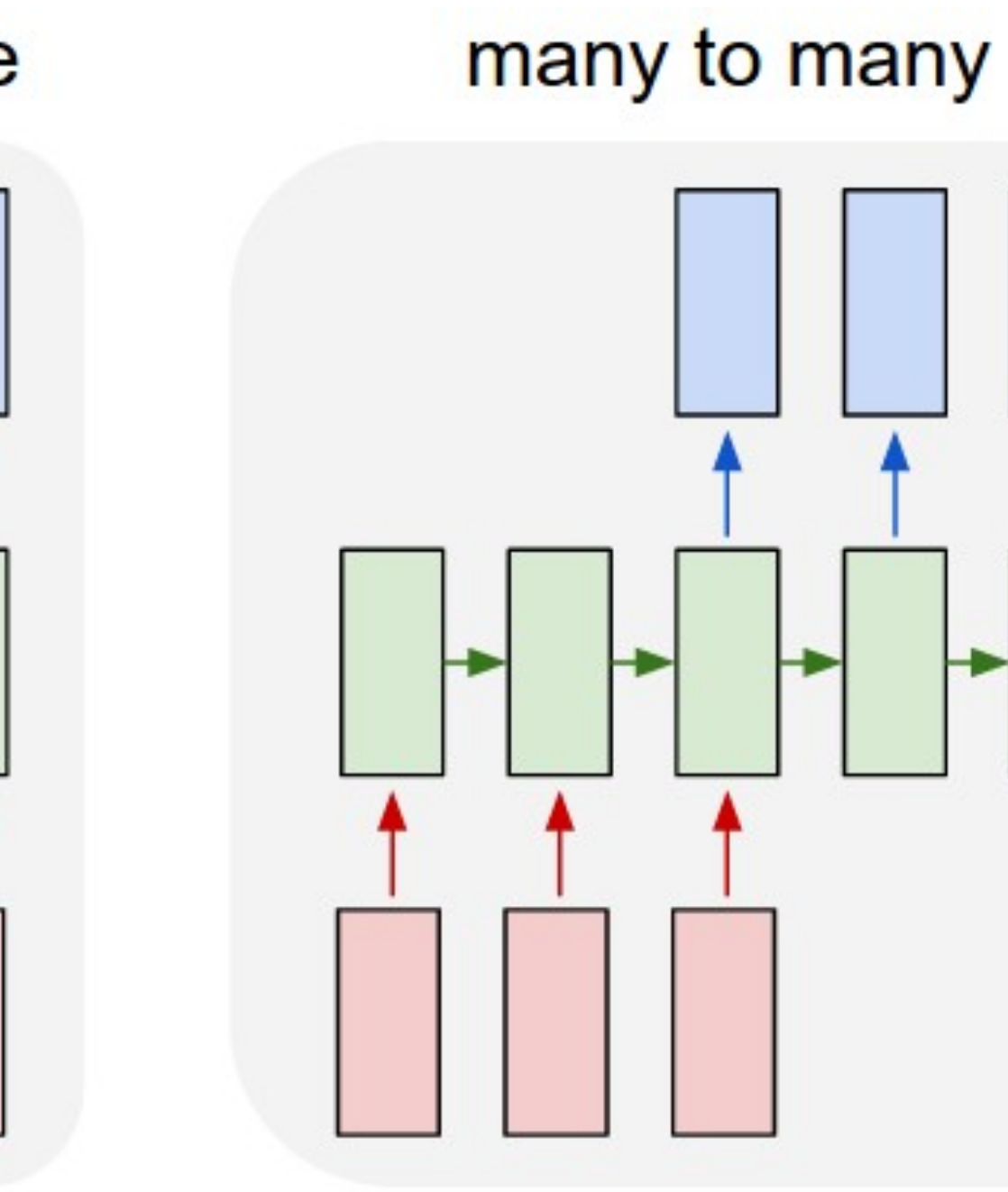

### many to many

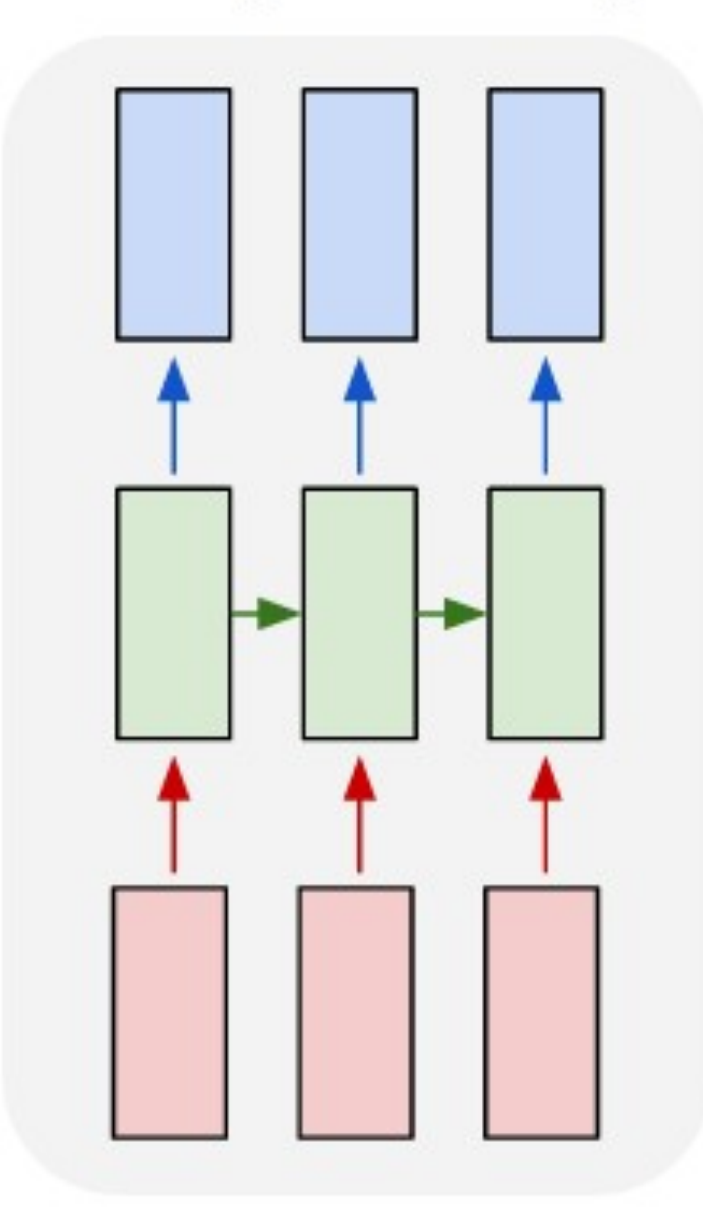

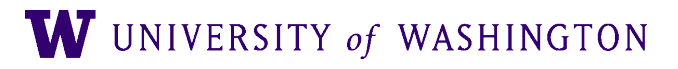

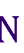

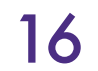

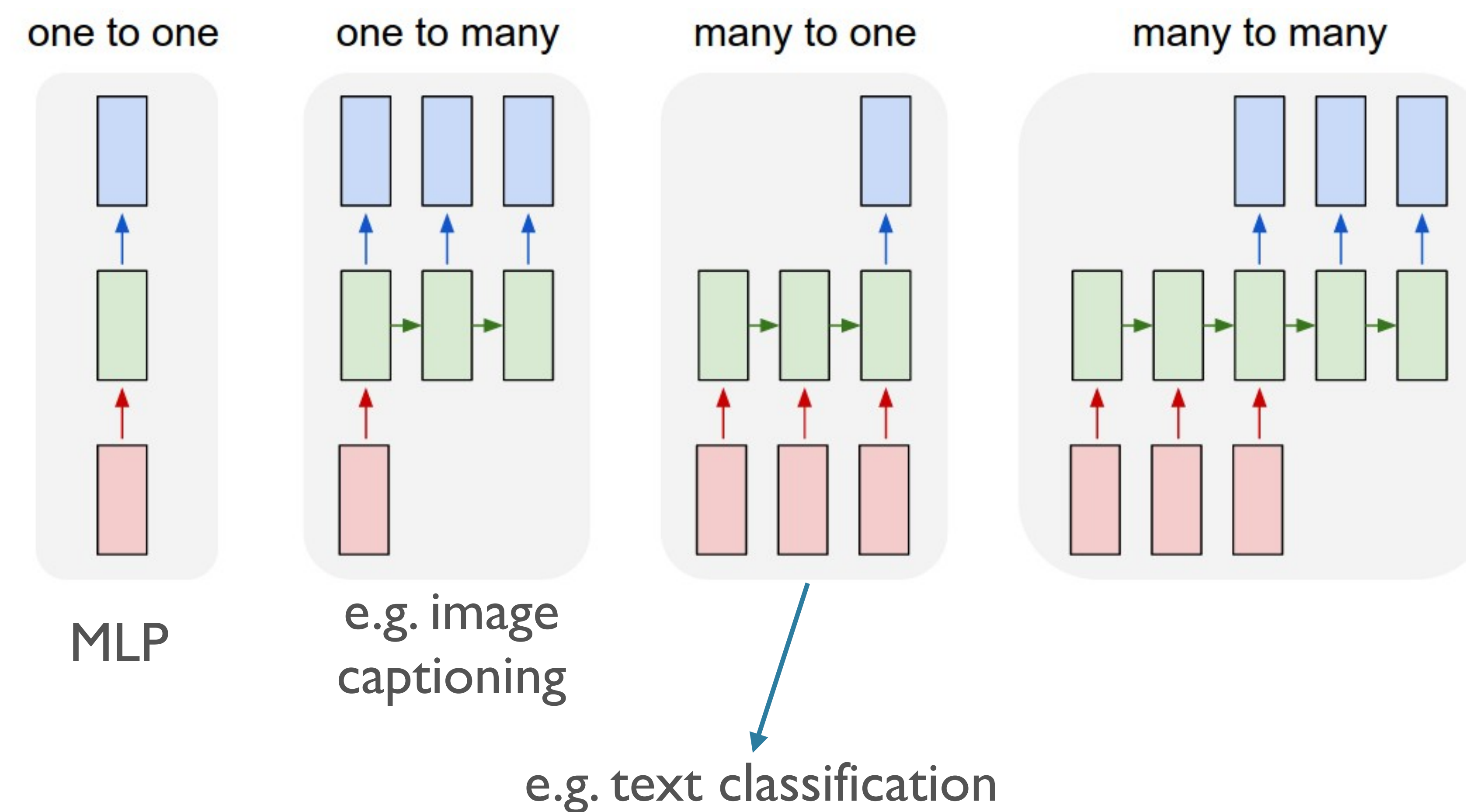

### many to many

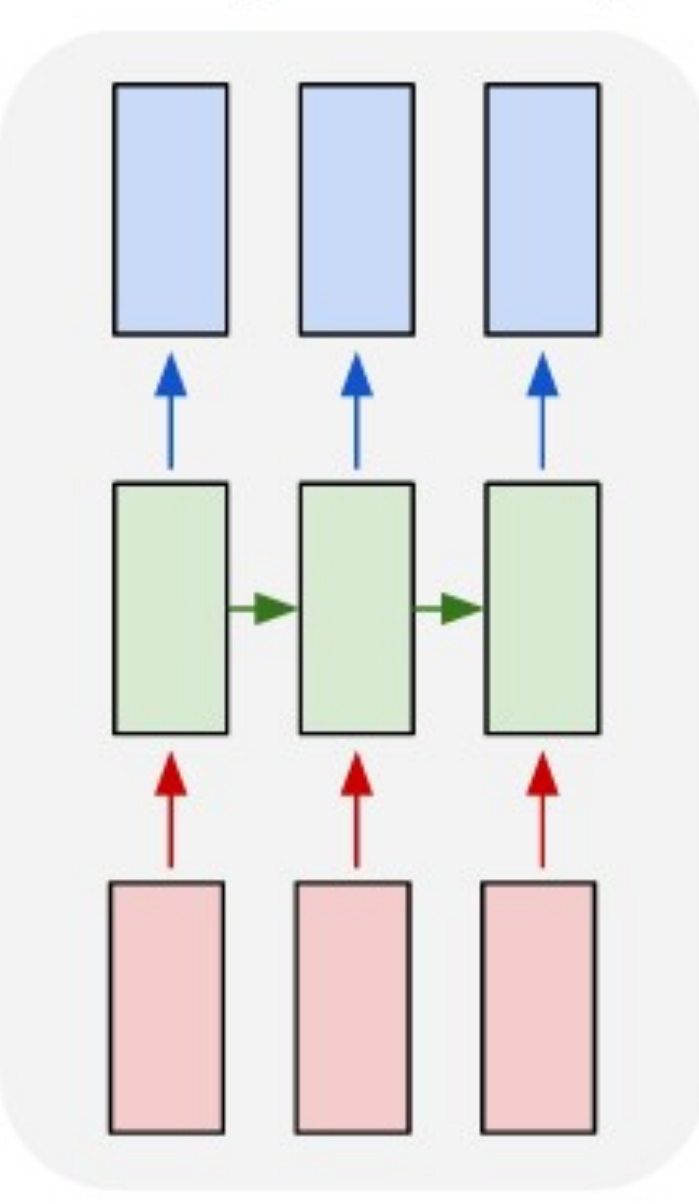

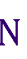

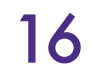

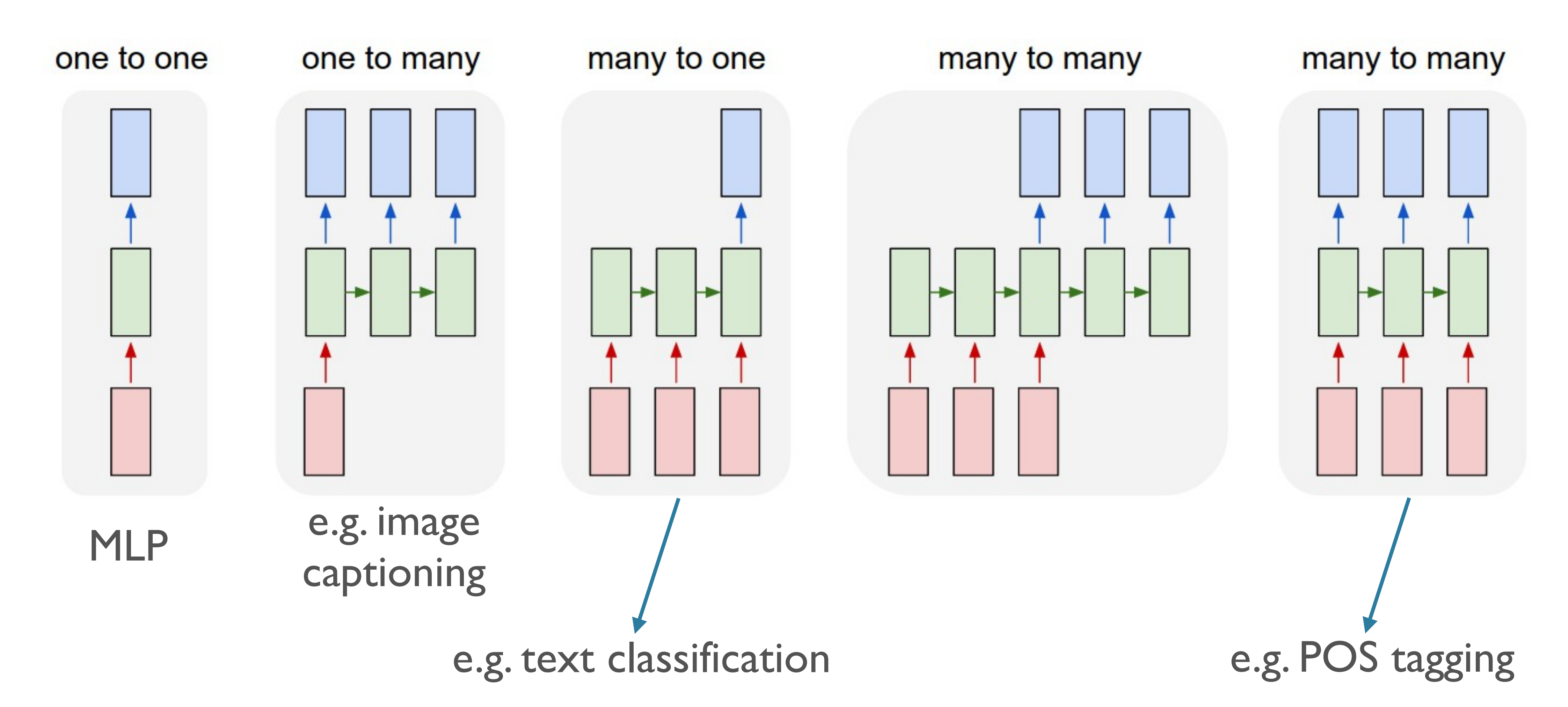

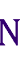

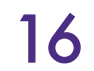

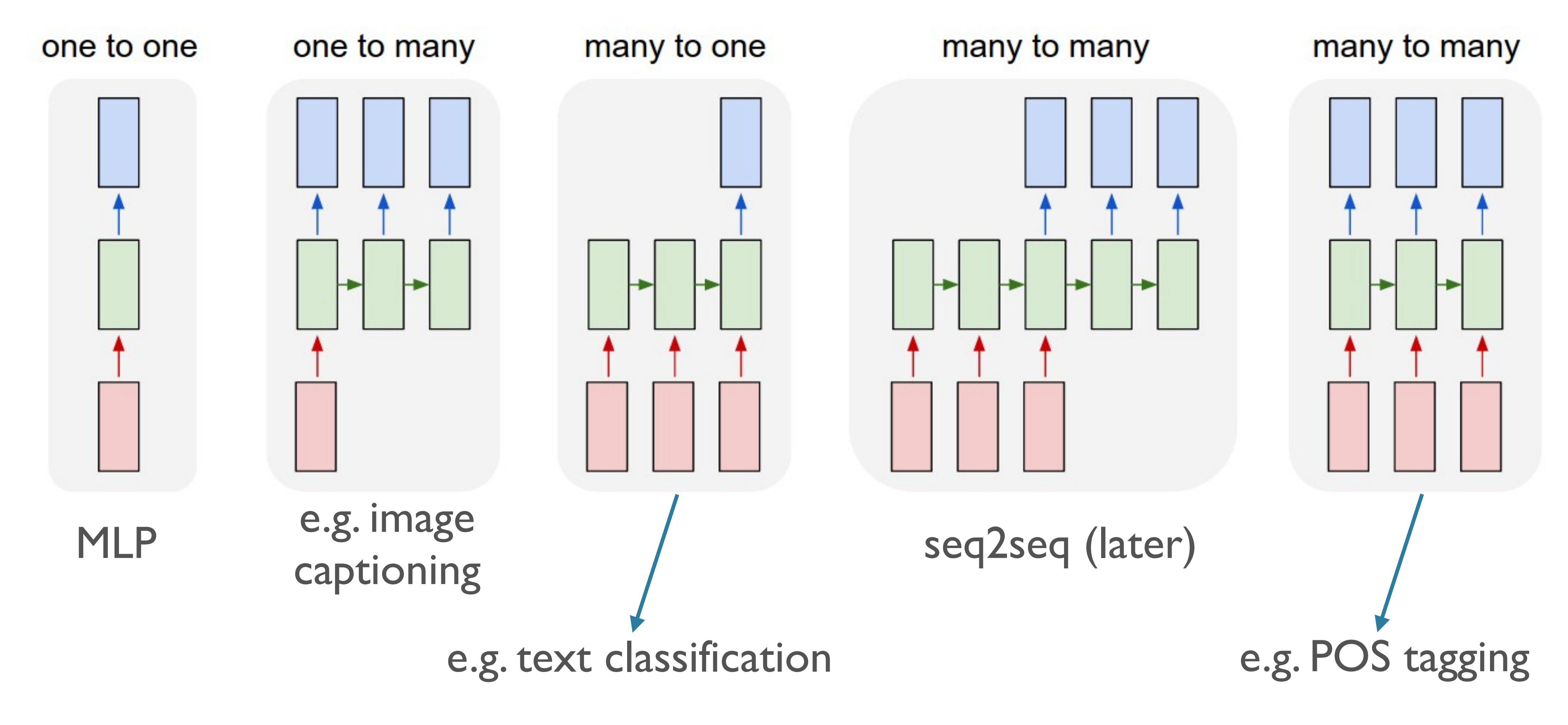

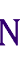

## RNN for Text Classification

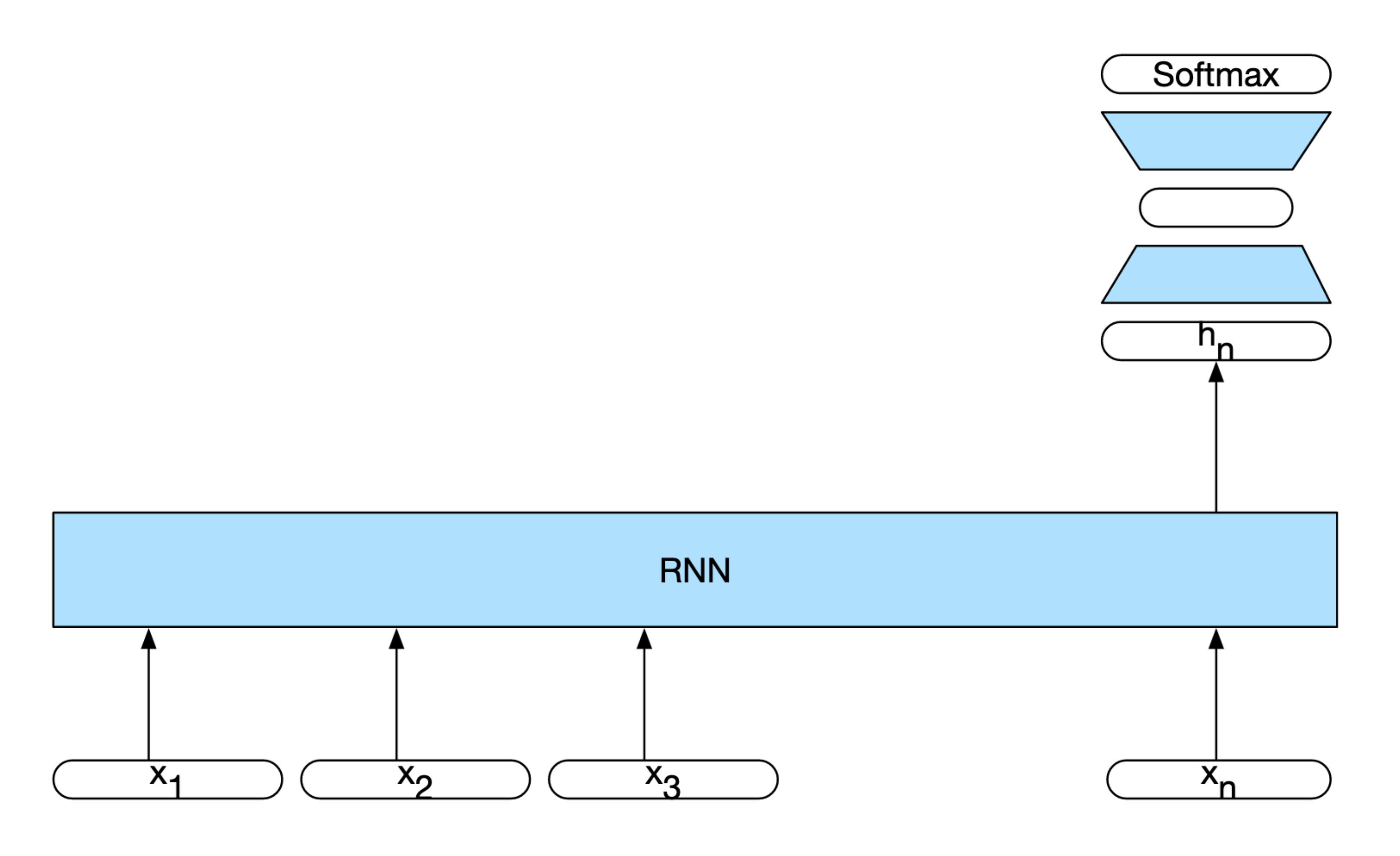

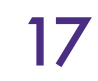

JM sec 9.2.5

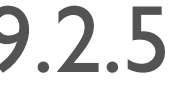

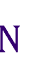

## RNNs for Language Modeling

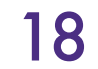

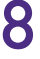

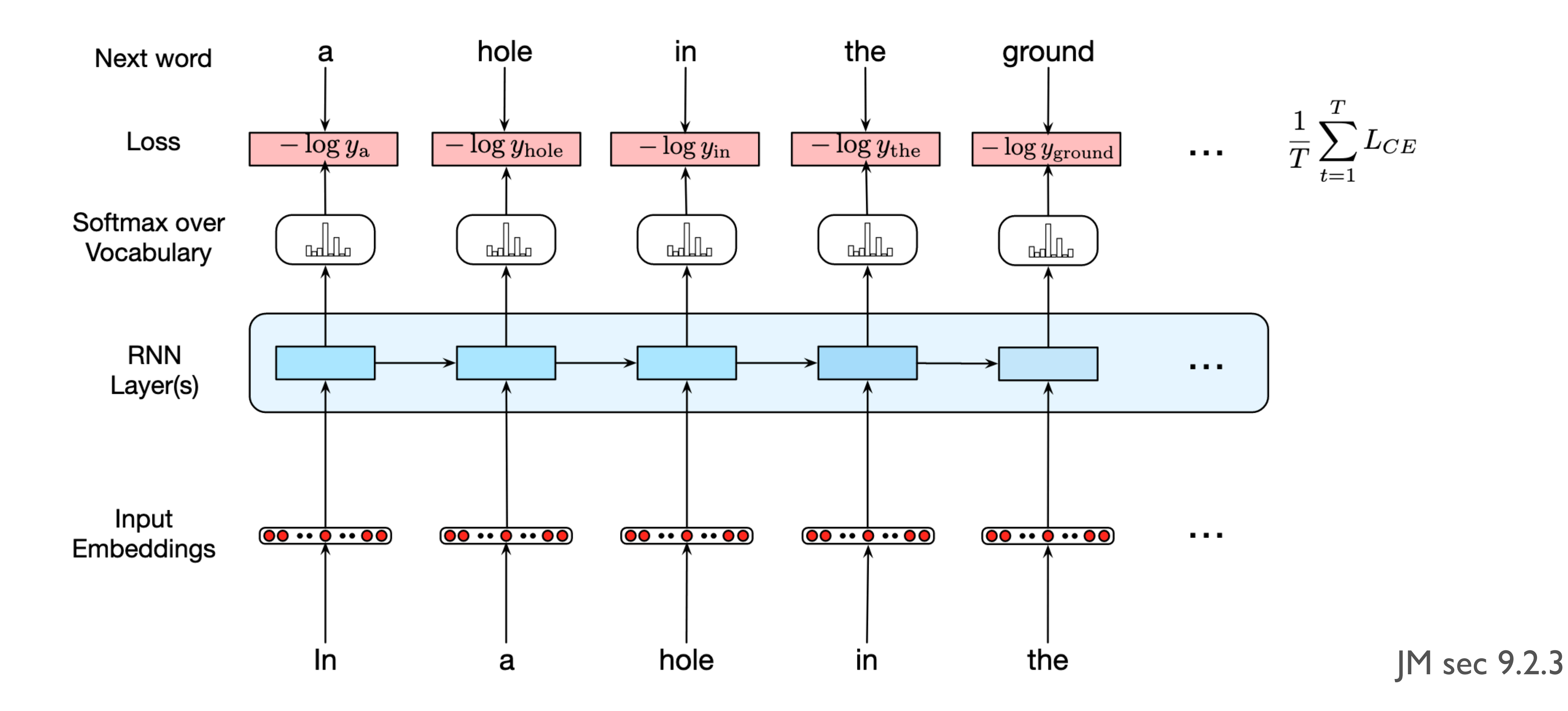

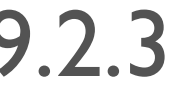

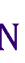

### ● Deep RNNs:

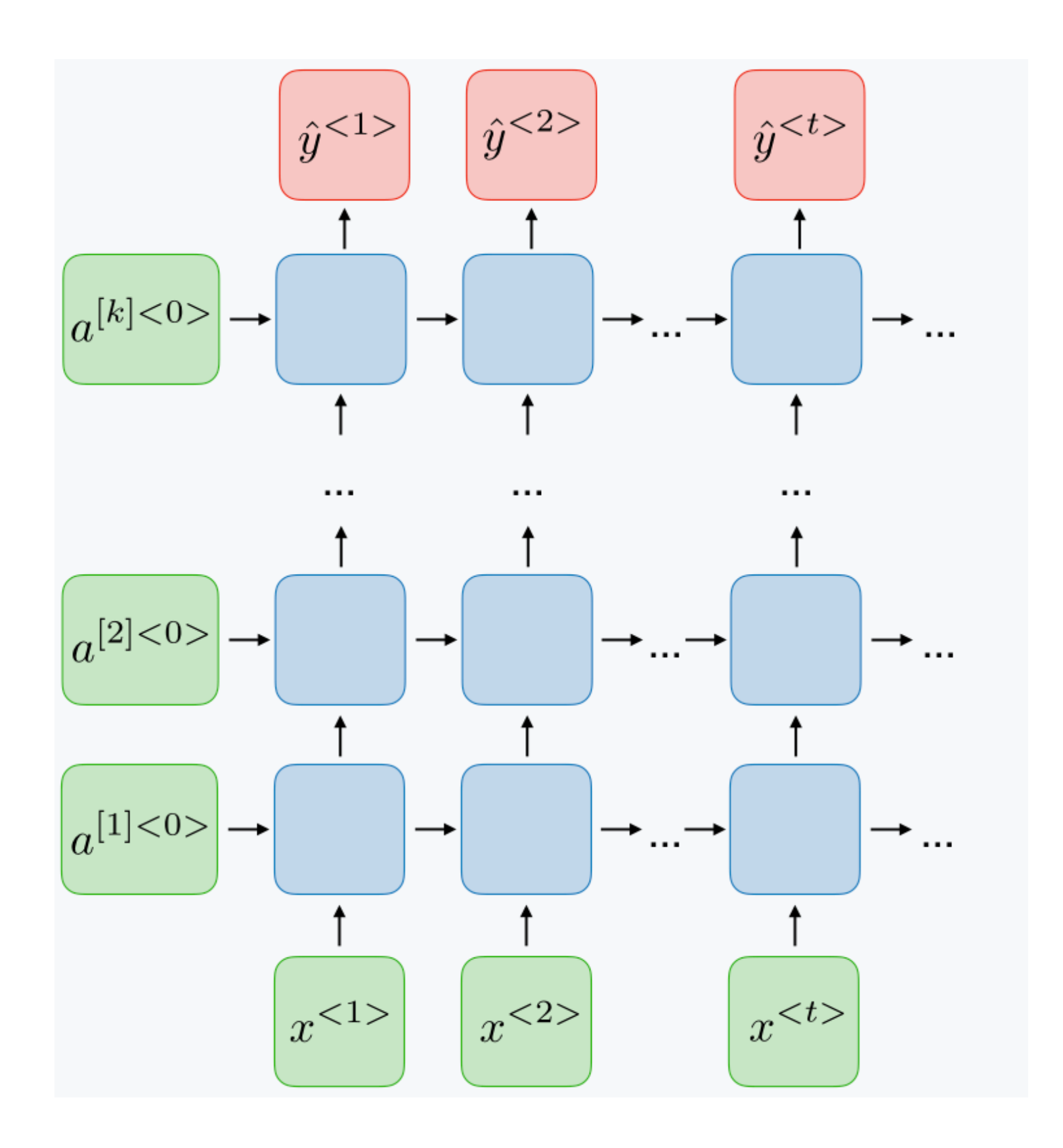

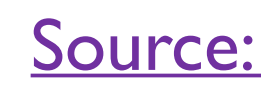

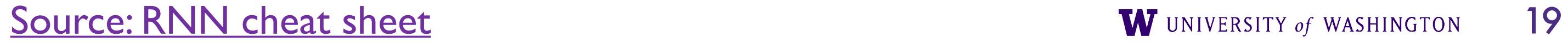

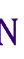

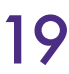

### ● Deep RNNs:

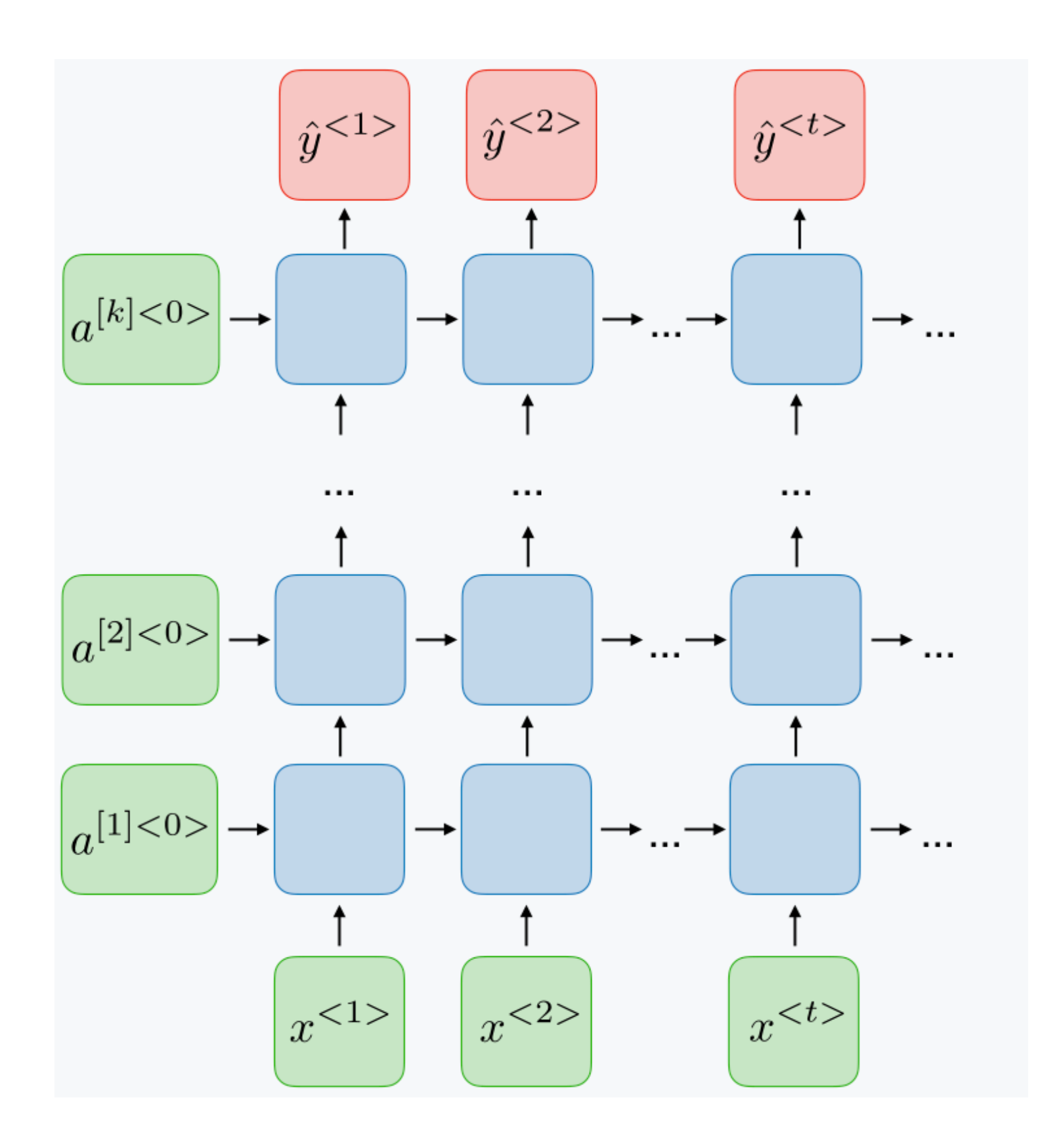

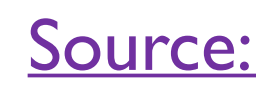

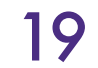

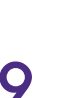

● Bidirectional RNNs:

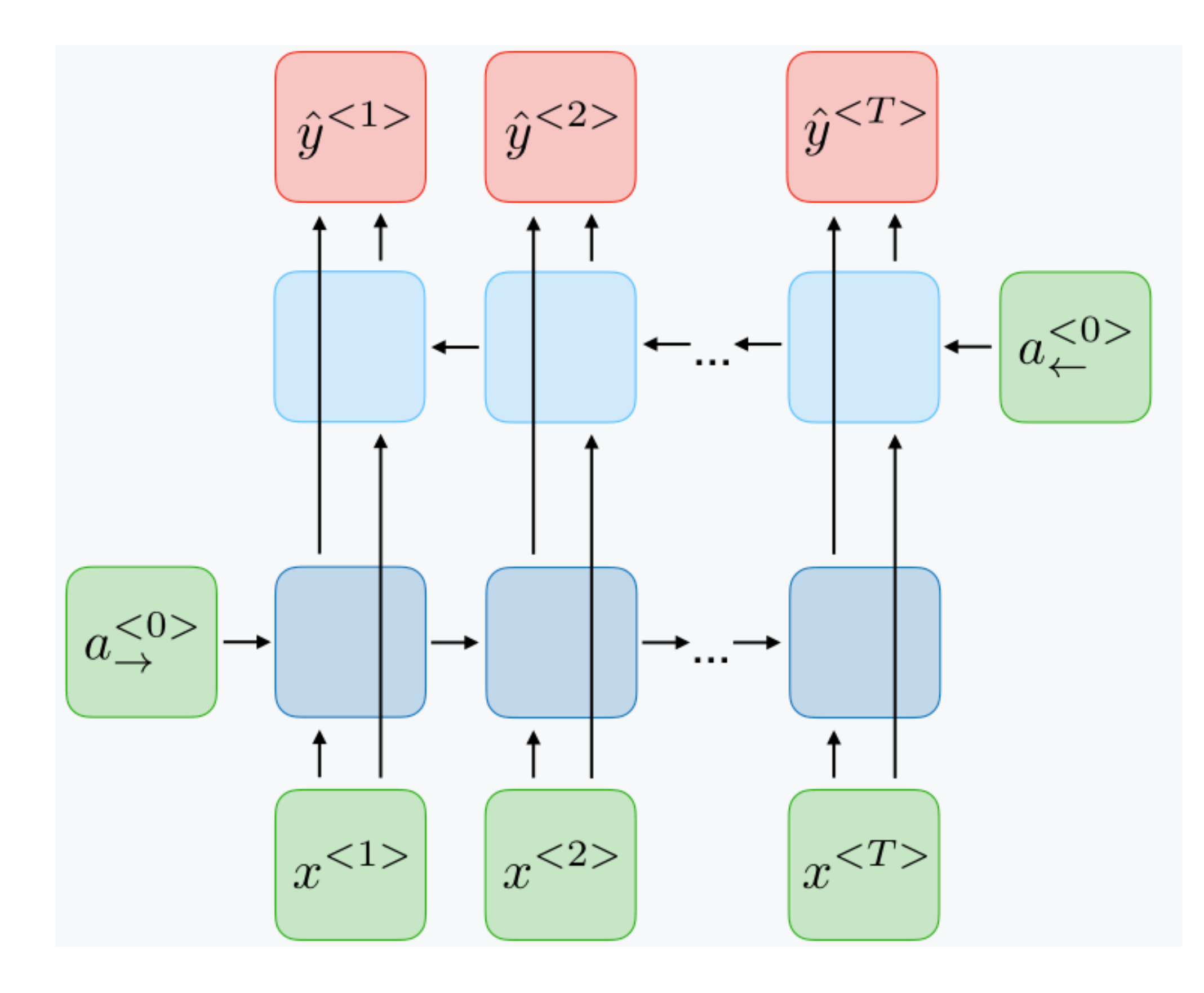

[Source: RNN cheat sheet](https://stanford.edu/~shervine/teaching/cs-230/cheatsheet-recurrent-neural-networks)

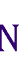

### ● Deep RNNs:

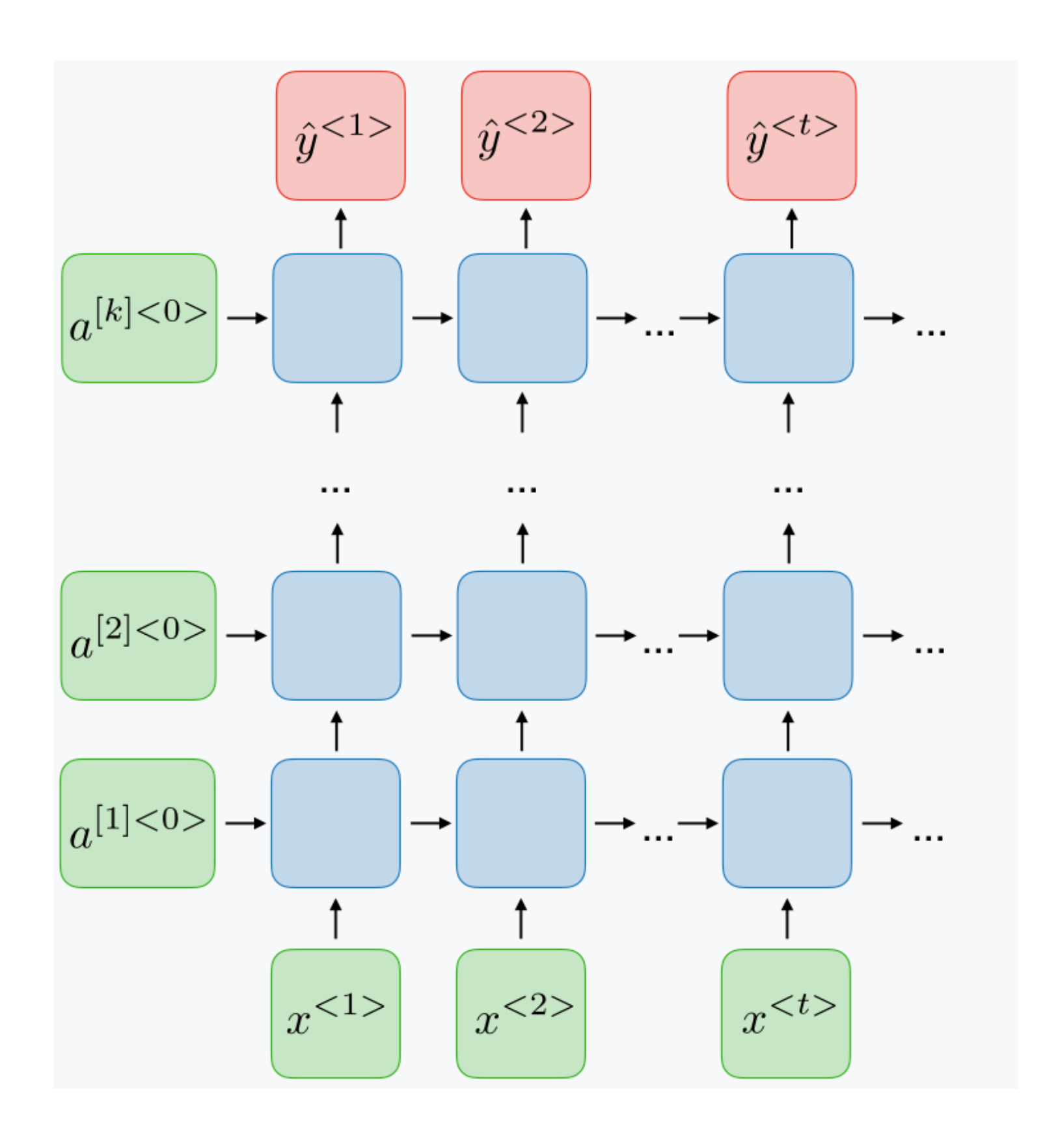

[Source: RNN cheat sheet](https://stanford.edu/~shervine/teaching/cs-230/cheatsheet-recurrent-neural-networks)

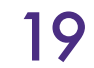

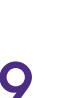

● Bidirectional RNNs:

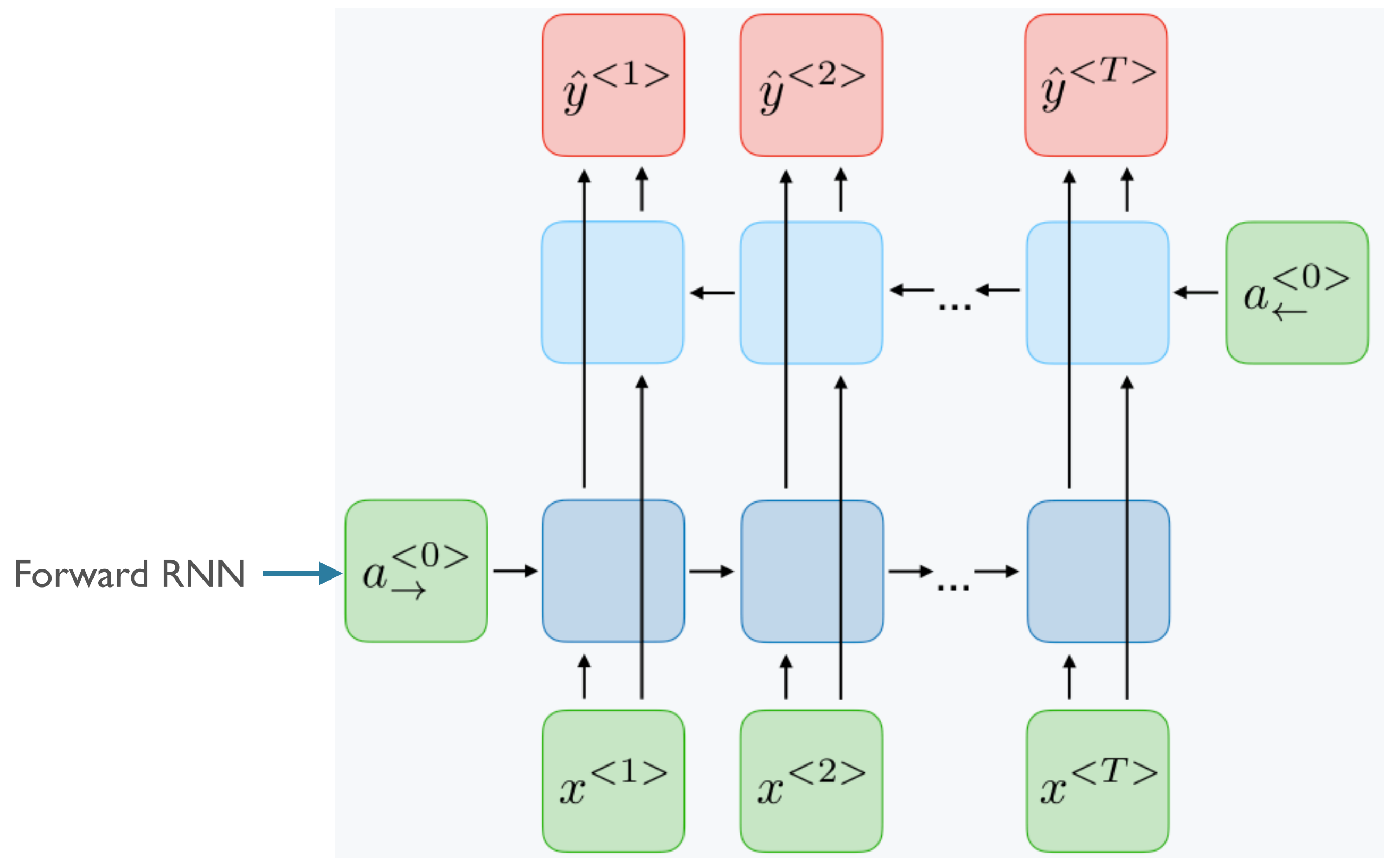

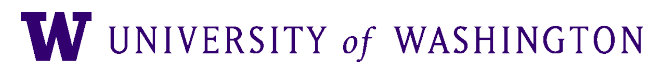

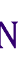

### ● Deep RNNs:

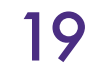

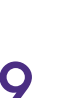

● Bidirectional RNNs:

W UNIVERSITY of WASHINGTON

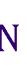

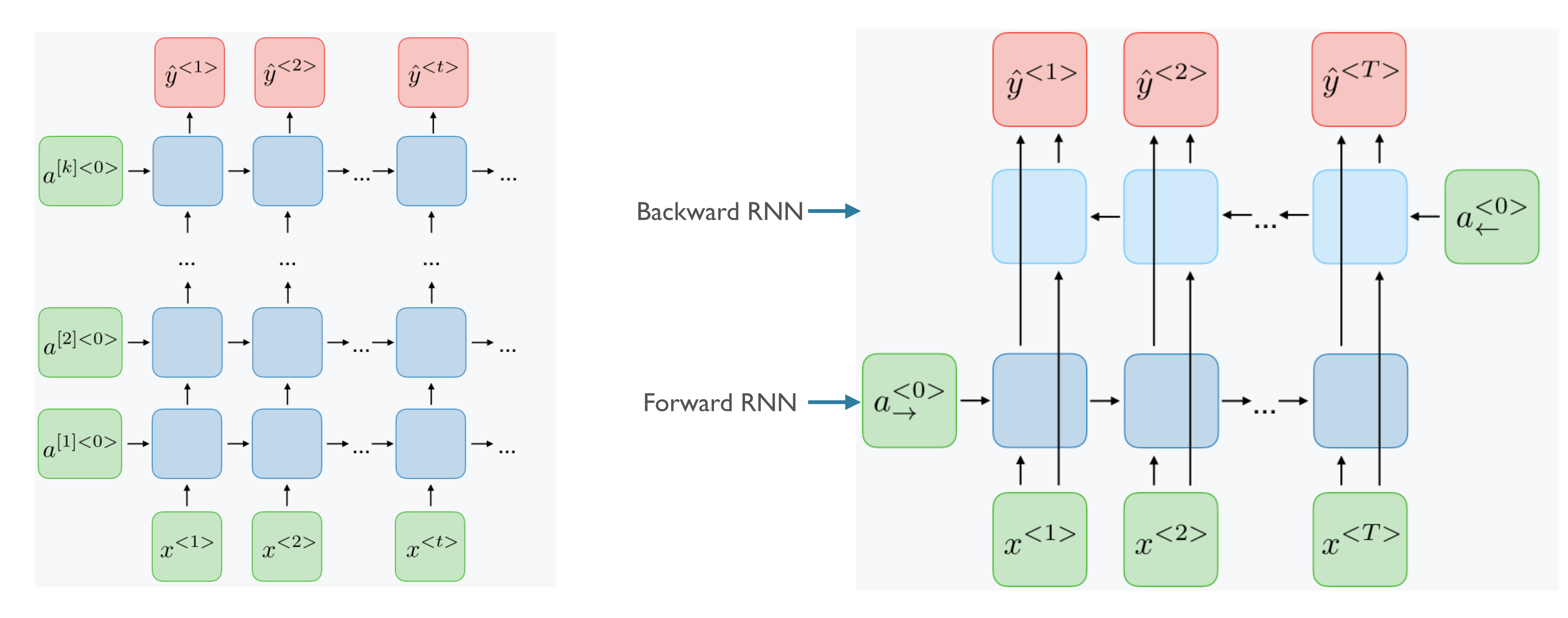

[Source: RNN cheat sheet](https://stanford.edu/~shervine/teaching/cs-230/cheatsheet-recurrent-neural-networks)

### ● Deep RNNs:

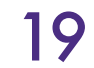

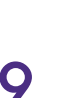

### ● Bidirectional RNNs:

[Source: RNN cheat sheet](https://stanford.edu/~shervine/teaching/cs-230/cheatsheet-recurrent-neural-networks)

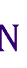

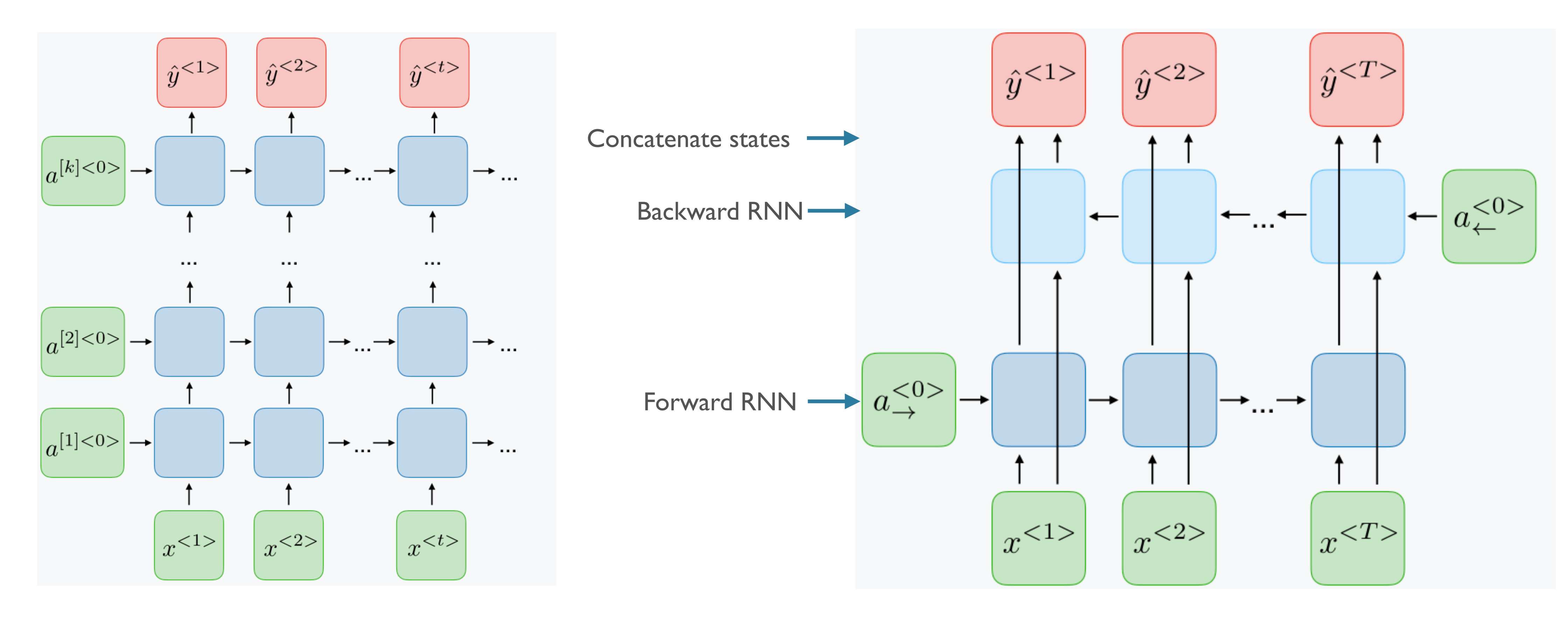

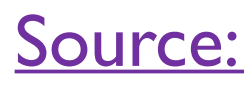

# Batching in RNNs

- Intuitively, shape of inputs: [batch\_size, seq\_len, vocab\_size]
- But what is sequence length??
	- "This is the first example </s>": 6
	- "This is another </s>": 4

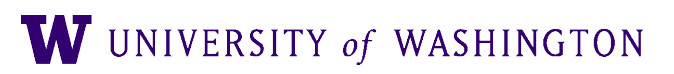

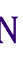

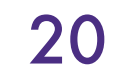

## Padding and Masking

- Step 1: *pad* all sequences in batch to be of the same length
	- "This is the first example  $\langle$ s>": 6
	- $\bullet$  "This is another  $\lt$ /s> PAD PAD": 6
- Step 2: build a "mask"  $(1 = True$  token,  $0 = padding)$  $\overline{ }$ 1 1 1 1 1 1 1 1 1 1 0 0]
- Step 3: use mask to tell model what to ignore, either
	- Select correct final states [classification]
	- Multiply losses in tagging tasks [LM]
- 

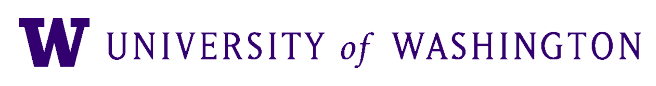

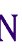

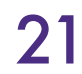

## Summary

- RNNs allow for neural processing of *sequential data*
- In principle, should help models capture long-distance dependencies (e.g. number agreement, selectional preferences, …)
	- Maintain a state over time
	- Repeatedly apply the same weights
	- as opposed to n-gram models, which cannot build such dependencies
- Uses: classification, tagging
- Extensions: deep, bidirectional

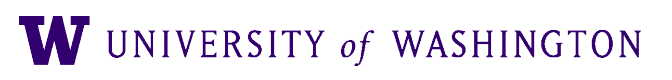

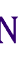

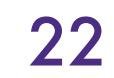

## Next Time

- Discuss a technical problem in training Vanilla RNNs
	- Vanishing gradients
- Introduce *gating-based* RNNs
	- LSTMs
	- GRUs
	- Strengths, weaknesses, differences

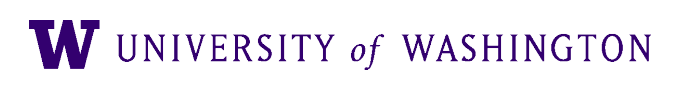

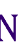

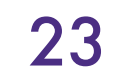